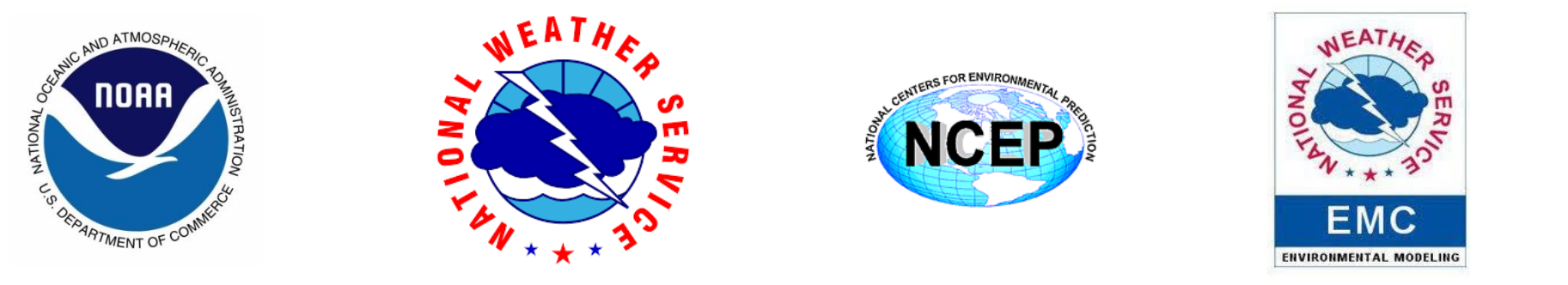

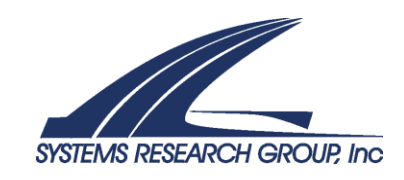

# **pyGEFS: PYTHON based workflow management of NCEP Global Ensemble Forecast System**

#### **Xianwu Xue<sup>1</sup>**

Dingchen Hou<sup>2</sup>, Walter Kolczynski<sup>3</sup>, Yuejian Zhu<sup>2</sup>, Bing Fu<sup>3</sup>, Xiaqiong Zhou<sup>4</sup>, Eric Sinsky<sup>3</sup>, Wei Li<sup>3</sup>, Hong Guan<sup>1</sup> and Bo Cui<sup>3</sup>

SRG at Environmental Modeling Center, NCEP/NWS, College Park, MD Environmental Modeling Center, NCEP/NWS, College Park, MD IMSG at Environmental Modeling Center, NCEP/NWS, College Park, MD NOAA/GFDL, Princeton University Forrestal Campus, Princeton, NJ

#### **Acknowledgments**

EMC ensemble team, Jack Kain, Wen Meng, Richard Wobus and

Terry McGuinness

100th AMS Annual Meeting - January 12-16, 2020, Boston, MA

#### Challenges in the development of GEFS v12

- Science and Scope
	- Adding new capabilities
	- Coupling with wave model (One Way)
	- Coupling with aerosol model (One Way)
	- Extending scope of products
- Implementation Requirements
	- Reforecast Phase 1 and 2 (30 Years)
	- Retrospective Atmosphere Only (2.5 Years)
	- Retrospective Atmosphere + Wave (1 Year)
	- Retrospective Atmosphere + Aerosol (1 Year)
	- Producing protype ecFlow scripts
- Working on the Different Platforms
	- NCEP operational machines (WCOSS P1/2, Cray, DELL 3, DELL 3.5 (Future) …)
	- NOAA research machines (Theia, Hera, Jet …)
	- Cloud (AWS)

#### **Simplifying and optimizing workflow management is one of the critical tasks in the development and implementation of GEFS v12**2 **NCEP**

### Flowchart of GEFS – Atmosphere

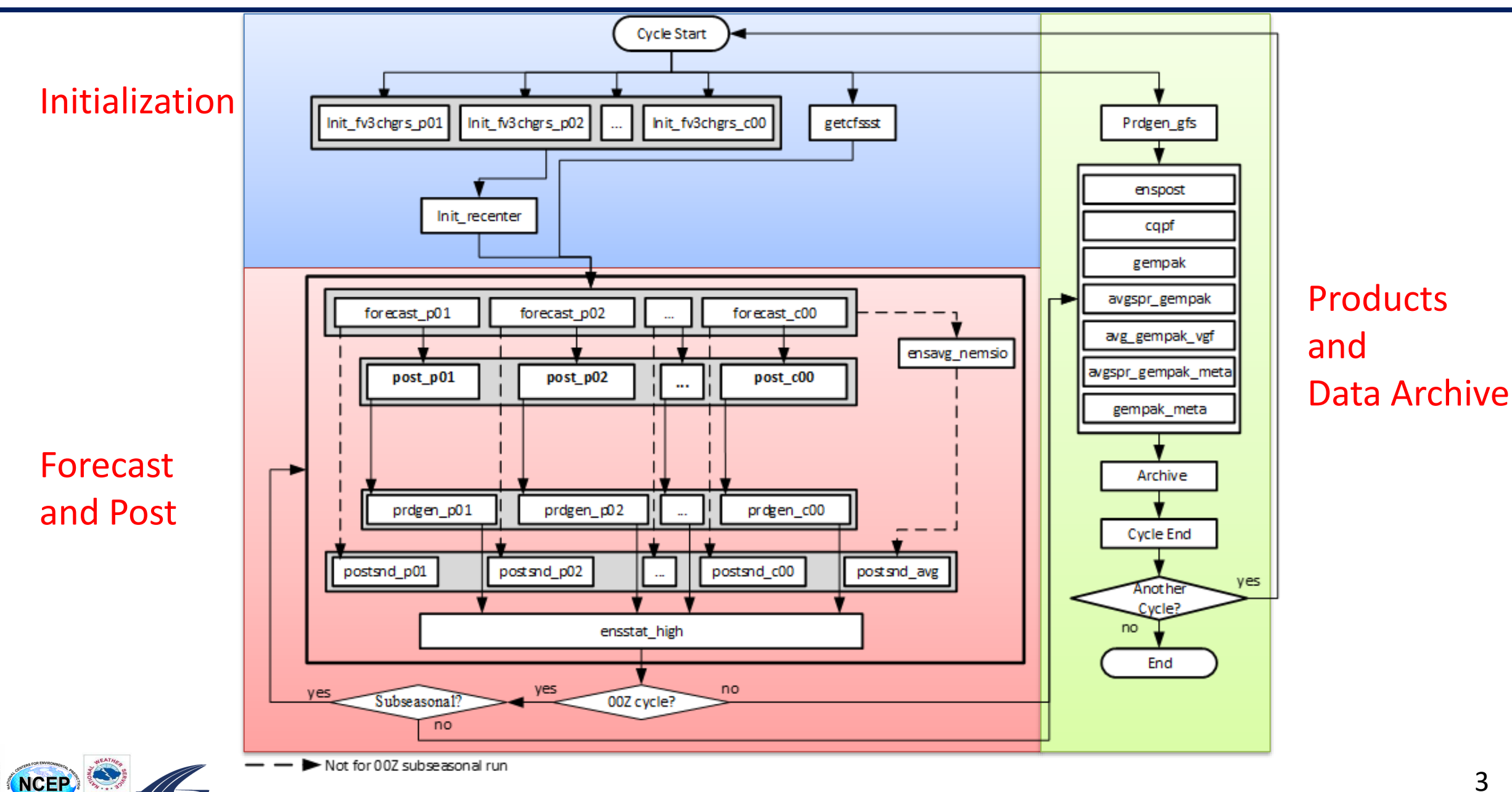

### Flowchart of GEFS – Atmosphere **+ Wave**

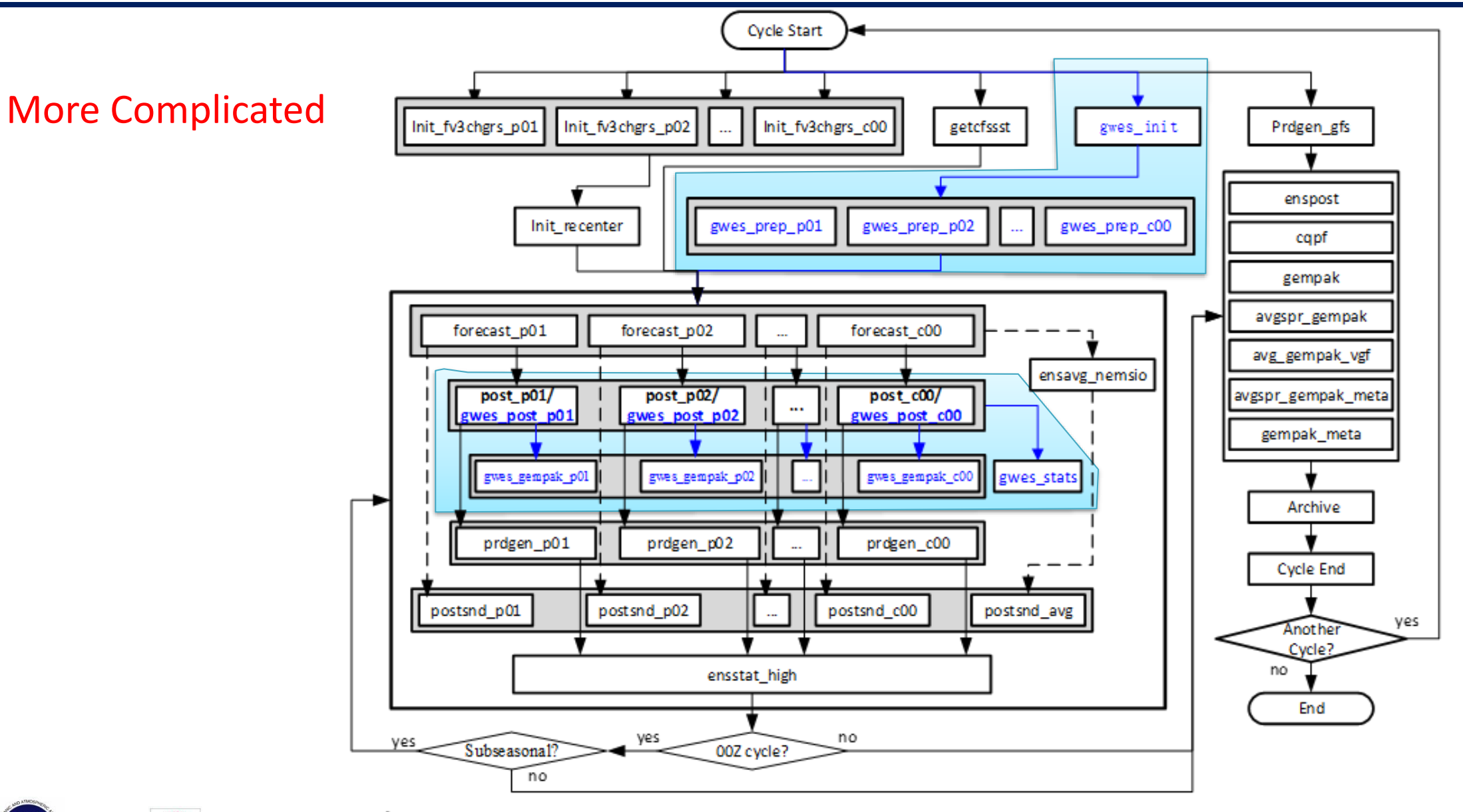

NCEP &

### Flowchart of GEFS – Atmosphere + Wave **+ Aerosol**

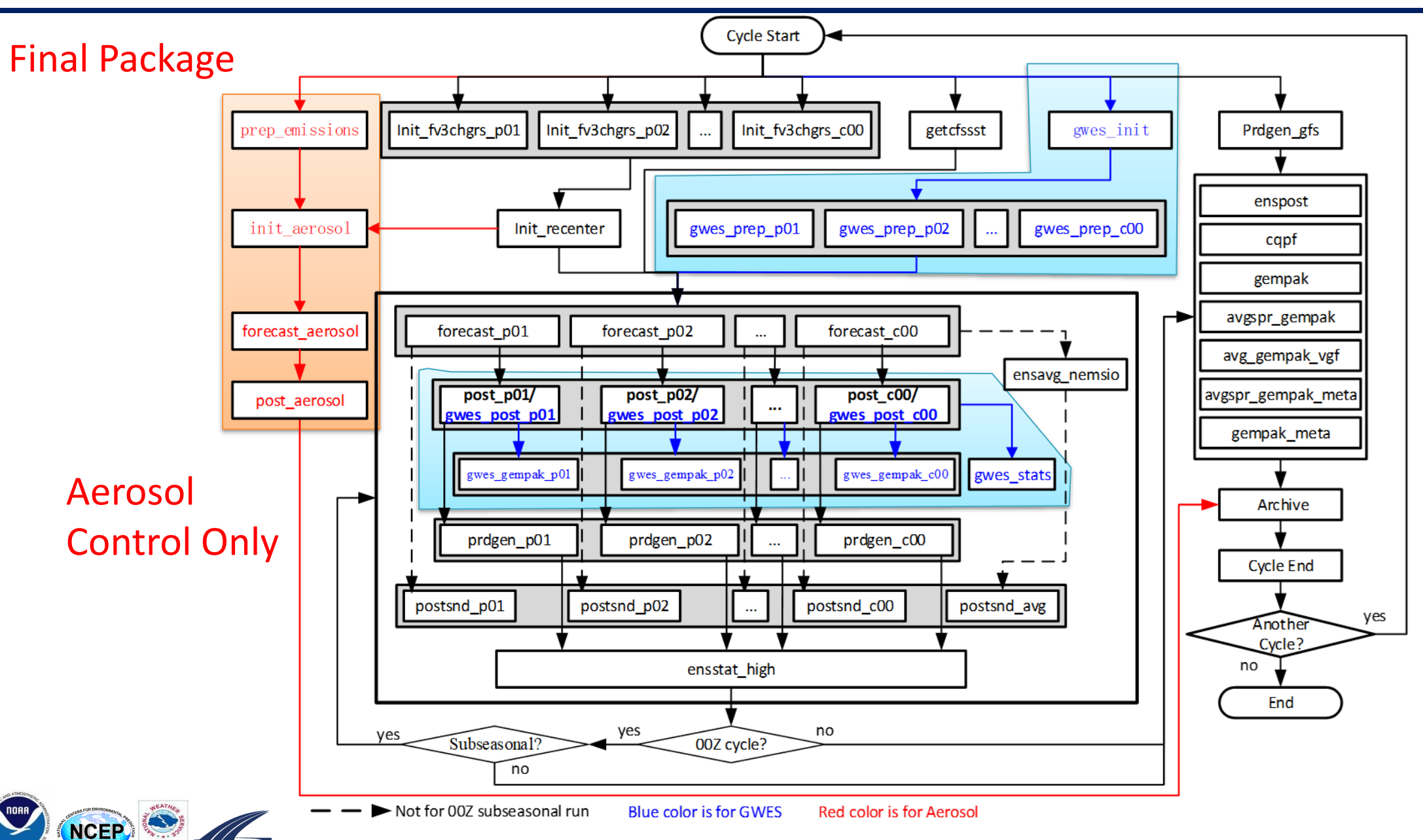

### What is pyGEFS?

pyGEFS: A group of python scripts, supporting shell scripts and test files used to manage the workflow of GEFS

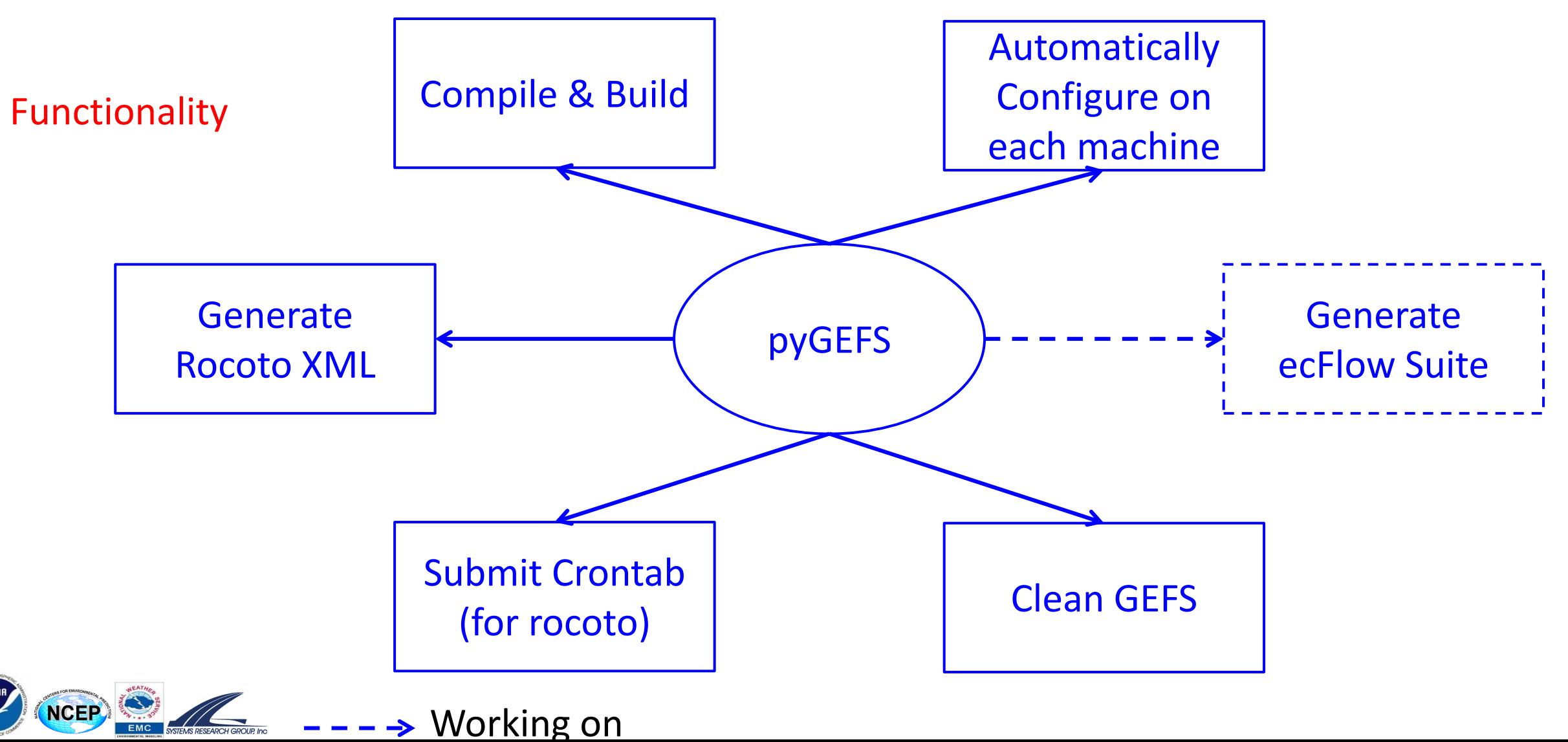

6

# Legacy Configuration and run GEFS

- clone GEFS
- cd GEFS/sorc
- mkdir ../exec
- mkdir ../util/exec
- module purge
- module use ./
- module load Module gefs v12 machine [machine: cray, wcoss, hera …]
- ./build.sh
- ./install.sh

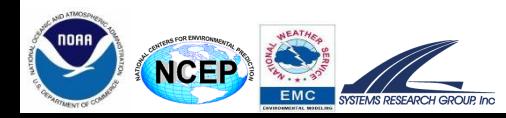

• cd ../rocoto

• …

# Configure and run GEFS using pyGEFS

• clone GEFS Compile Generate Add **Optional** • cd GEFS/rocoto and Build workflow to crontab Specific Configure File./compile\_install\_all.sh -c yes | -r yes | -b yes | [-f user\_full.conf] CYCLE **TASK** J0BID **STATE EXIT TRIES DURATION** 201912140000 getcfssst 13702096 333 ICCEEDE 201912140000 qwes init 13702097 **UCCEEDE**  $\Omega$  $\mathbf{1}$ 32 13702201 1/31 SUCCEEDE  $\Theta$  $\overline{1}$ 10 201912140000 < gwes prep 13702098  $\Omega$ 157 201912140000 < init fy3chgrs 1/31 SUCCEEDE 201912140000 13703390  $\Theta$  $\mathbf{1}$ 336 init recenter **UCCEEDE** 201912140000 < forecast high 13703955  $\Theta$  $\mathbf{1}$ 7047 201912140000 < post high 13712465 1/31 SUCCEEDED  $\Theta$  $\mathbf{1}$ 3904 13712736  $\Theta$  $\mathbf{1}$ 3219 RocotoViewer 201912140000 < prdgen high 1/31 SUCCEEDE 201912140000 ensstat high 13714947 **UCCEEDE**  $\Theta$ <sup>1</sup> 3663 201912140000 < qwes post 13712502 1/31 SUCCEEDE  $\Theta$ <sup>1</sup> 1170 201912140000 prdgen gfs 13703007  $\mathbf{1}$ 8872 **UCCEEDE**  $\Theta$ 201912140000 < forecast low 13712517  $\Theta$  $\mathbf{1}$ 7967 1/31 SUCCEEDE 201912140000 < post low 13715162  $_{\odot}$  $\mathbf{1}$ 4977 1/31 SUCCEEDE 201912140000 < prdgen low 13715242 1/31 SUCCEEDE  $\Theta$  $\mathbf{1}$ 4689 201912140000 ensstat low 13719993 **UCCEEDEI**  $\Theta$ 1 1623 201912140000 13719848 **UCCEEDE**  $\mathbf{1}$ 1191 gempak  $\Theta$  $\mathbf{1}$ 1188 201912140000 avgspr gempak 13719849 **UCCEEDE**  $\Theta$ 201912140000 avg gempak vgf 13720594 **UCCEEDE**  $\Theta$  $\mathbf{1}$ 11  $\mathbf{1}$ 38 201912140000 avgspr gempak meta 13720601 **UCCEEDEI**  $\Omega$ 201912140000 13720602 **UCCEEDEI**  $\Omega$  $\mathbf{1}$ 239 gempak meta 201912140000 13715167 UCCEEDE  $\Theta$  $\mathbf{1}$ 3101 ensavg nemsio 201912140000 < postsnd 13715168 2/32 SUCCEEDE  $\Theta$  $\mathbf{1}$ 690 201912140000 < post 13719850 /2 SUCCEEDED  $_{\odot}$  $\mathbf{1}$ 13 13720736  $\mathbf{1}$ 2284 201912140000 UCCEEDED  $\Theta$ enspost  $\mathbf{1}$ 201912140000 < keep data 13721763 2 SUCCEEDEI  $\Theta$ 2648

13721764

13722970

13720603

2 SUCCEEDE

UCCEEDEI

**ICCEEDE** 

 $\Theta$ 

 $\Theta$ 

 $\Theta$ 

1

<sup>1</sup>

 $\mathbf{1}$ 

3449 224

9

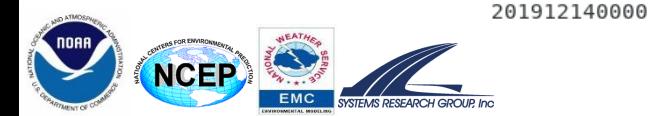

201912140000 < archive

cleanup atm

cleanup wave

201912140000

# Input of pyGEFS

- user configuration file
	- user\_full.conf
		- py/user\_wcoss\_dell\_p3.conf
		- py/user\_cray.conf
		- py/user\_hera.conf

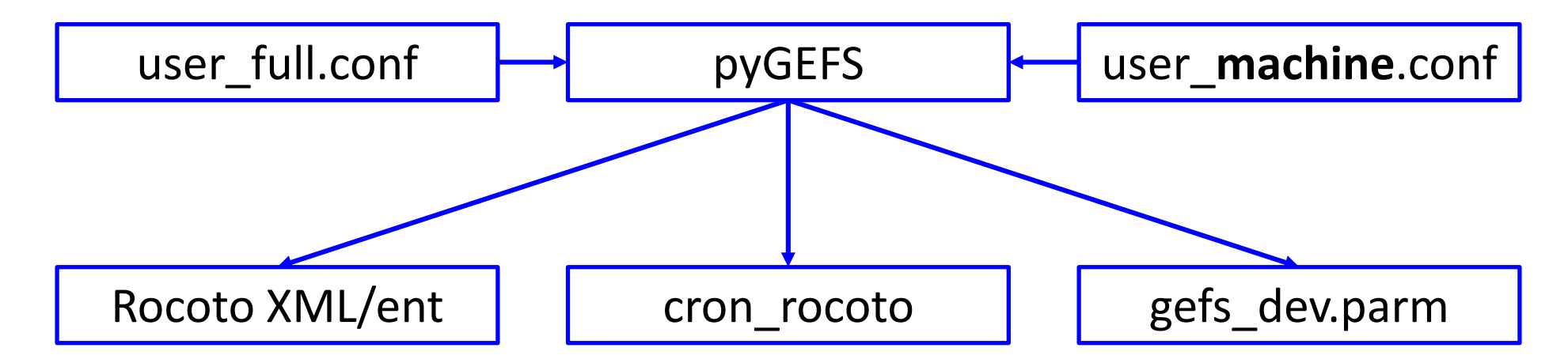

./compile\_install\_all.sh -r yes

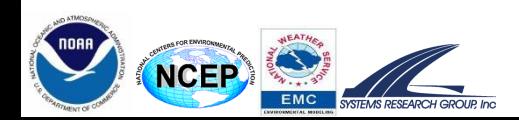

### 1) Flexibility of the Configure File

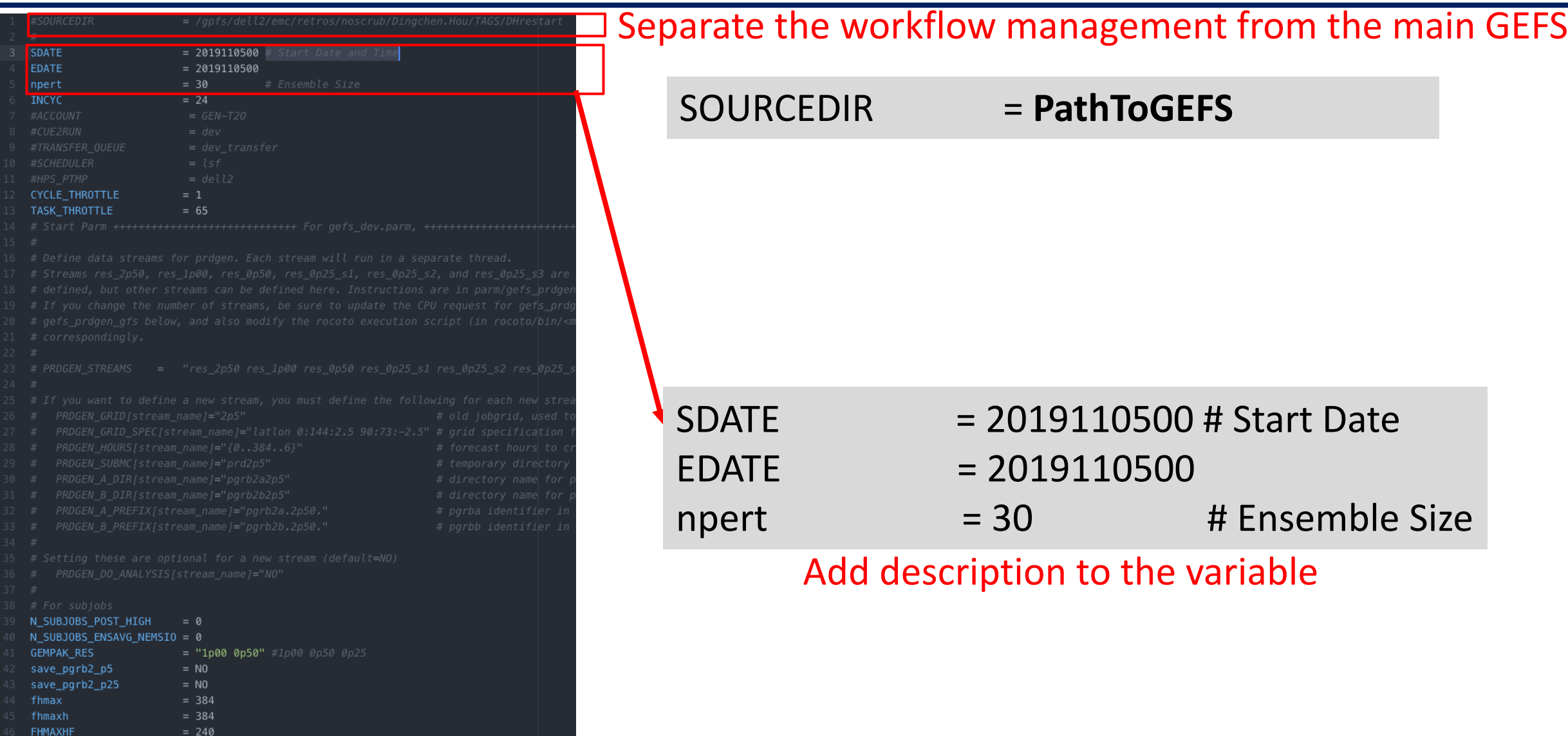

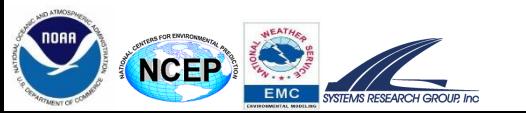

### 2) Flexibility to add/modify parameters passed to GEFS

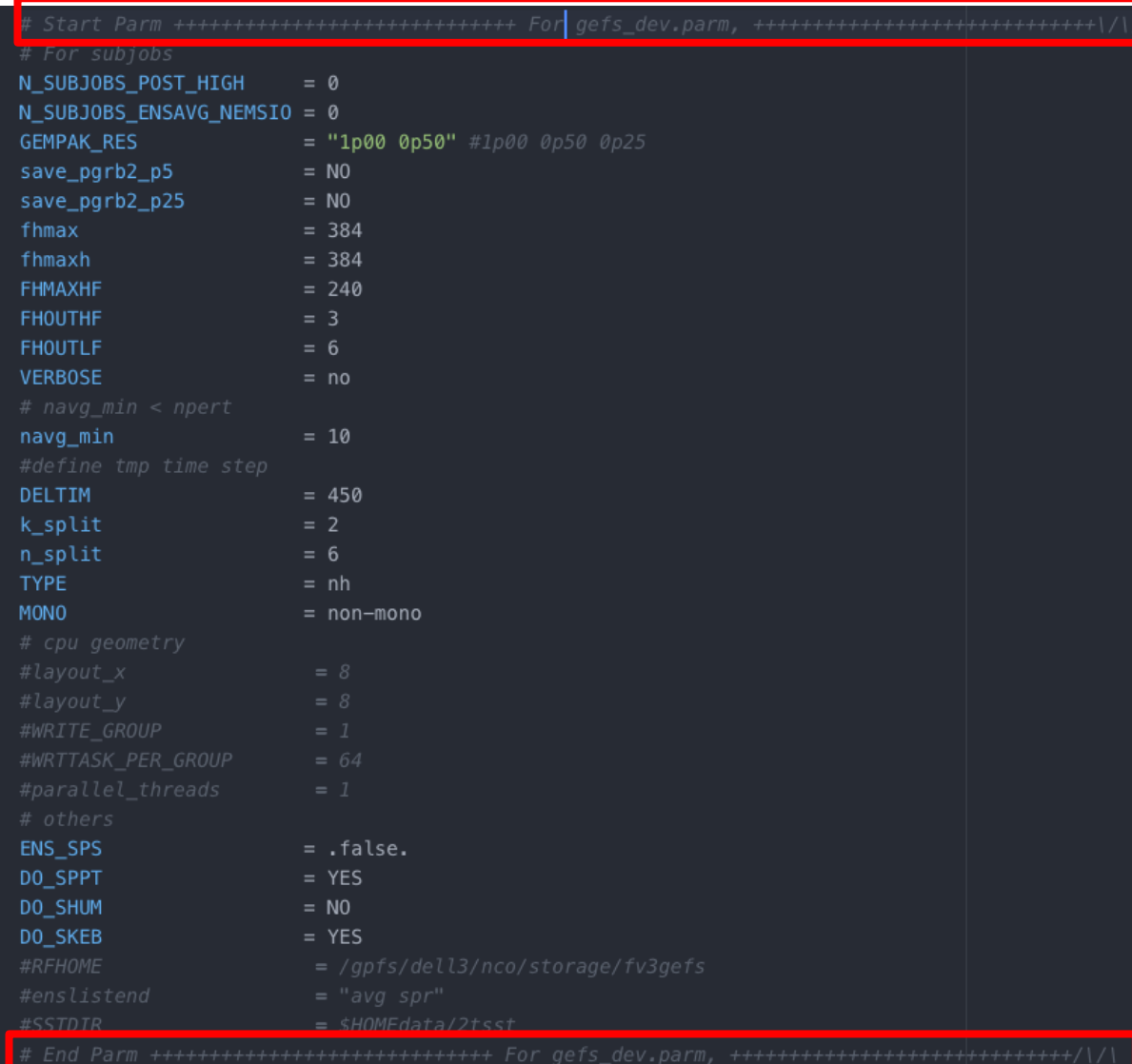

Modify/add variables (as below) for both environmental and scientific parameters

export var=\${var:-0}

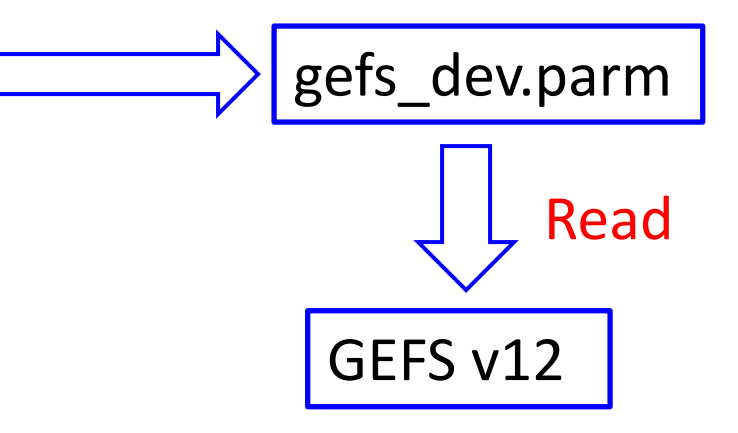

### 3) Flexibility to run different task configurations

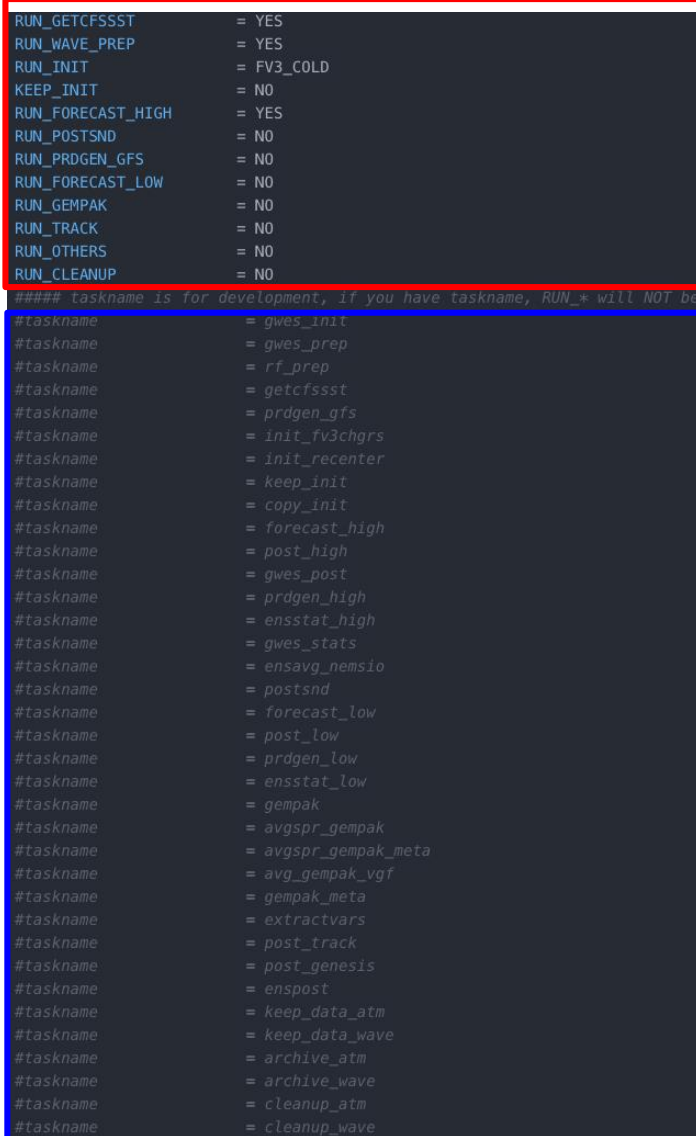

**NCEP** 

#### Either to RUN selected group(s) of tasks

#### Or to RUN specific task(s)

#### Good for Development

12

#### 4) Flexibility to modify resources of existing task and add new task

#### Existing Task in user\_full.conf

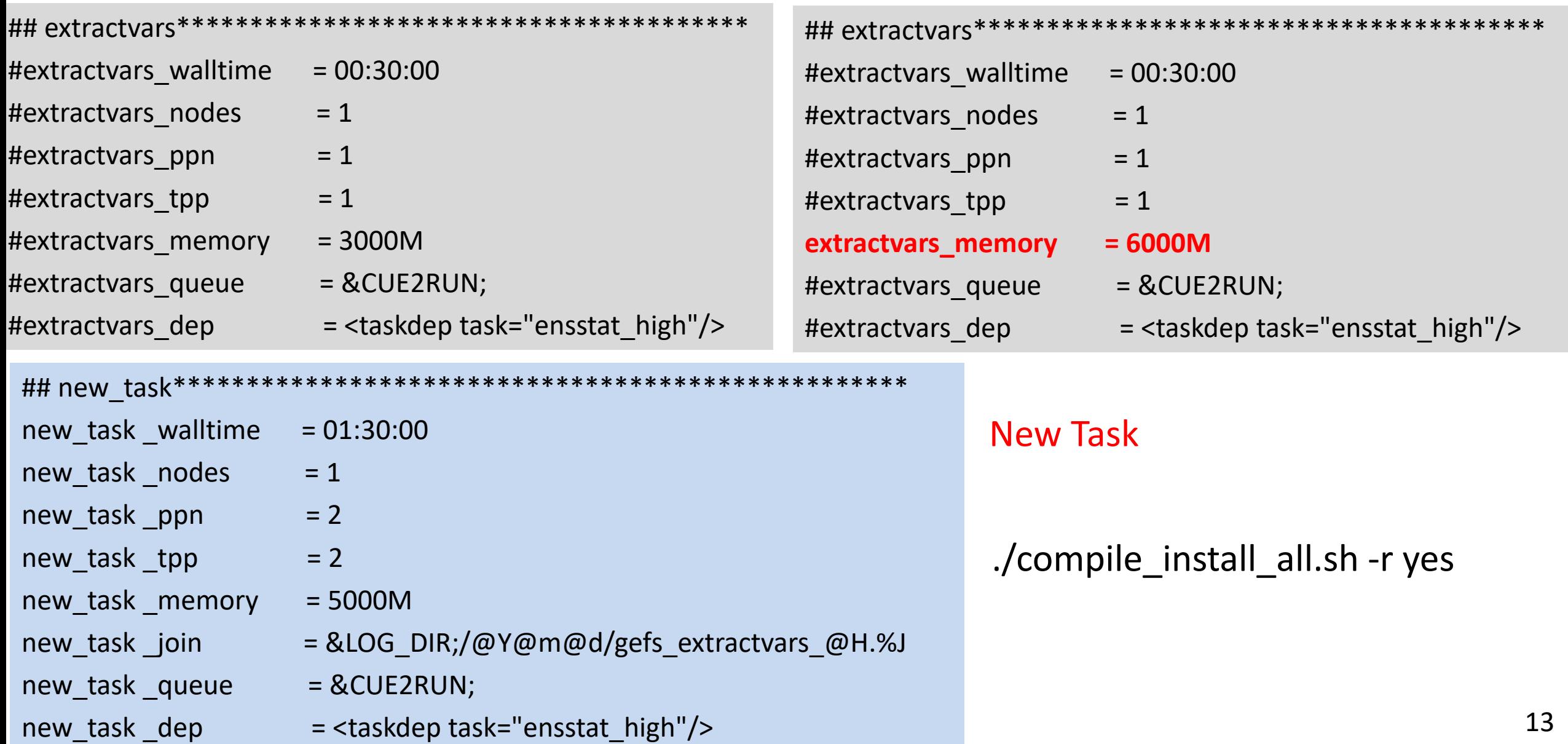

# 5) Flexibility to modify the dependency of a task

- 1. Add dependency automatically
	- a) user\_**machine**.conf
	- b) programmed in scripts
- 2. Manually modify user configure file

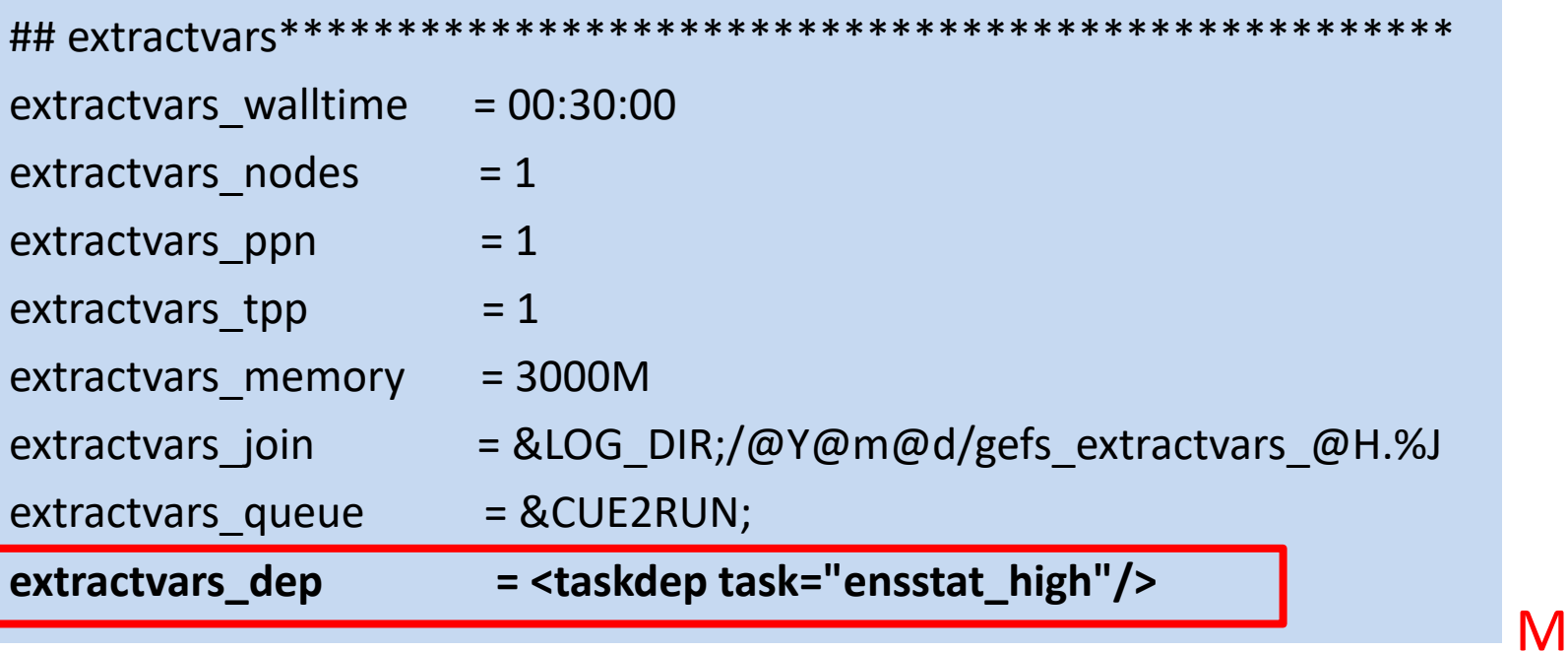

odify manually

extractvars\_dep = Means no dependency for this task

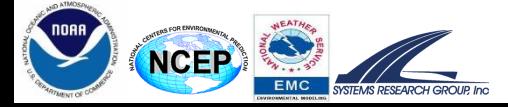

# Summary

- Main features of pyGEFS
	- High portability/standalone package
	- High flexibility and expandability
	- Easy to modify and adapt
	- Compatibility for upgrade (version)
- Application
	- Model Development on all NOAA machines
	- Running GEFS Reforecast
	- Running GEFS Retrospective Forecast
	- Generating ecFlow scripts

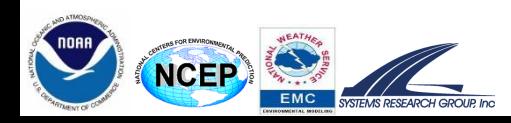

#### Real-Time Monitoring System for Reforecast

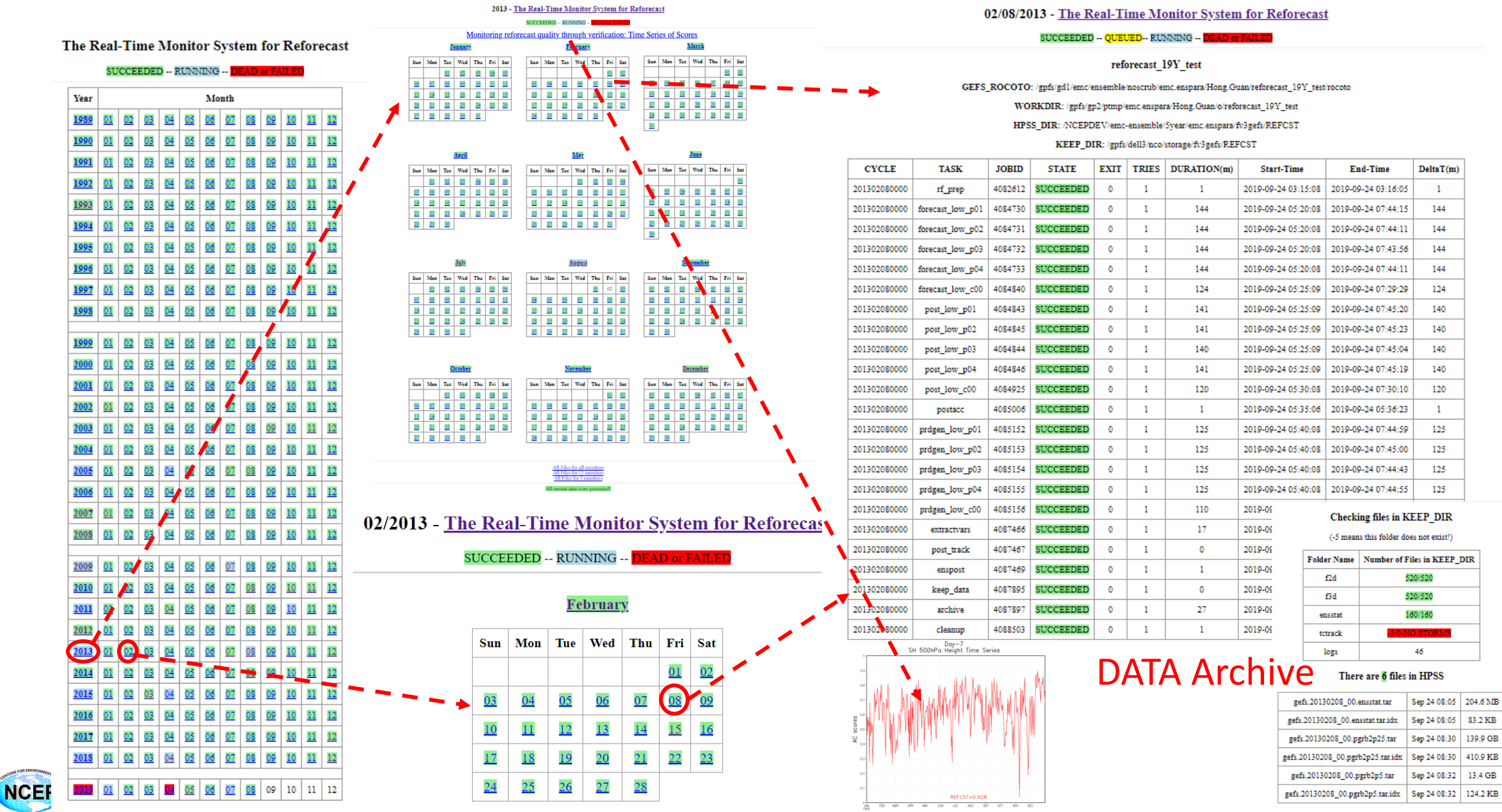

 $\overline{\frac{3.4 \text{ GB}}{24.2 \text{ KB}}}$  5

#### Real-Time Monitoring System for Retrospective

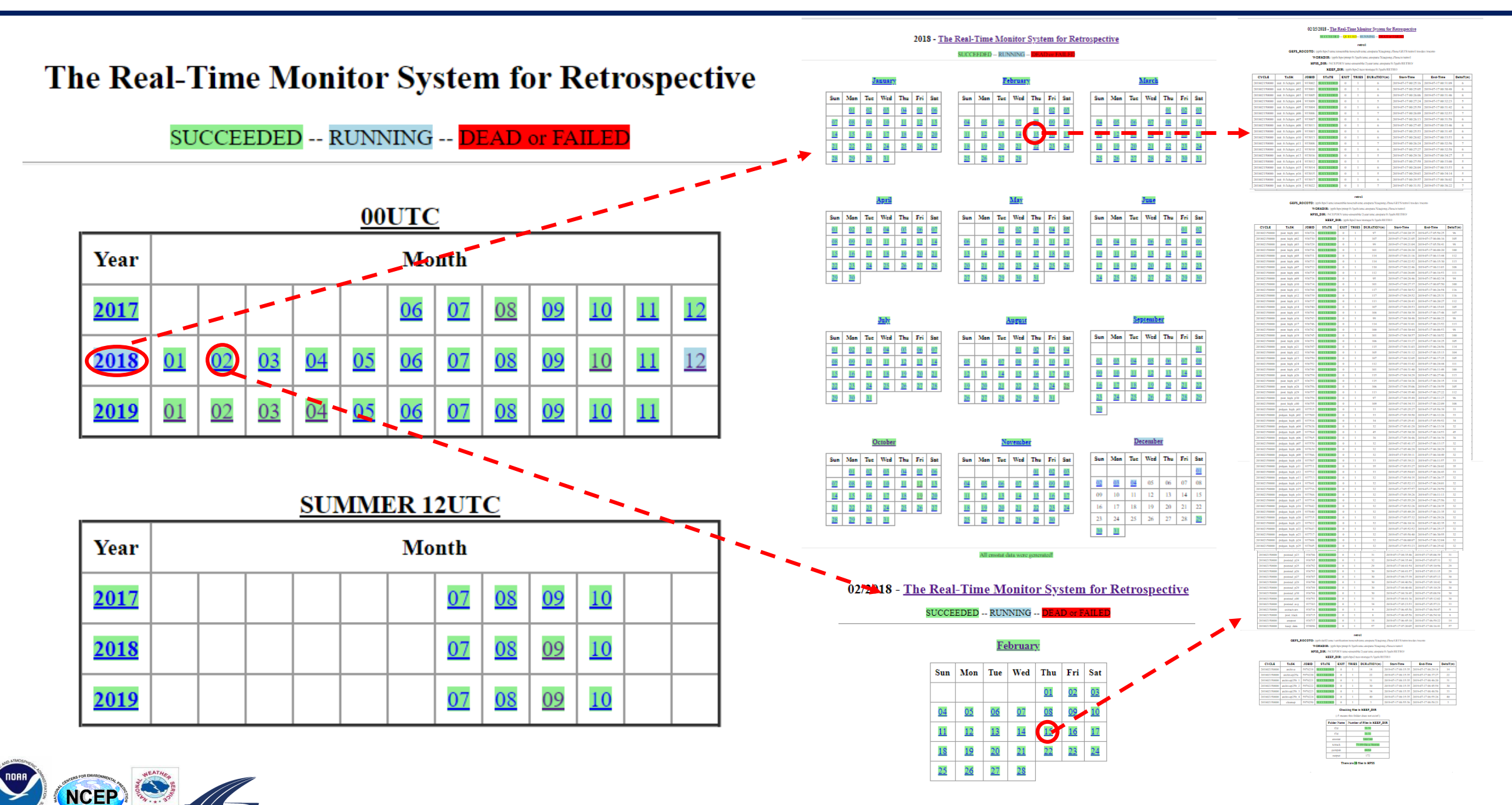

# **Thanks!!!**

Poster # 654: *Toward an Optimal Configuration of Dynamics and Physics for GEFS v12* Post at 04:00 PM - 06:00 PM on Tuesday, January 14, 2020

J55.3: *Computational Resources Optimization in the NCEP Coupled Atmospheric Wave– Chemistry Global Ensemble Forecast System* Present at 3:30 PM on Wednesday, 15 January 2020 Room 212

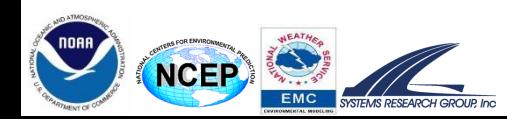